#### **Problem with NTF projection in ECW files**

*2007-05-24 03:04 AM - jrepetto -*

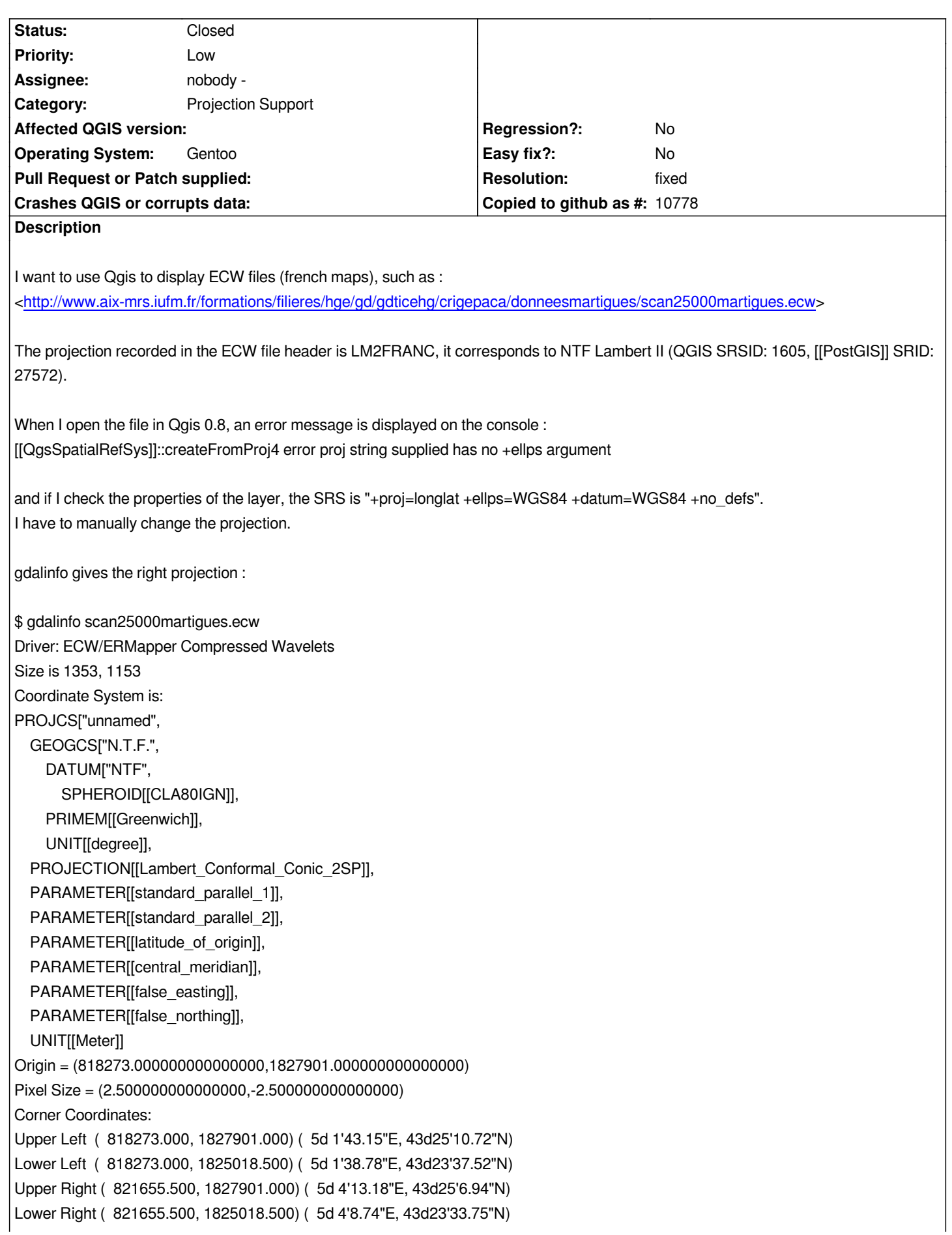

*Band 1 Block=1353x1 Type=Byte, [[ColorInterp]]=Red Overviews: arbitrary Band 2 Block=1353x1 Type=Byte, [[ColorInterp]]=Green Overviews: arbitrary Band 3 Block=1353x1 Type=Byte, [[ColorInterp]]=Blue Overviews: arbitrary*

*I am using Qgis 0.8, gdal-1.4.1, libecwj2-3.3 and proj-4.5.0 on a Gentoo Linux system.*

# **History**

### **#1 - 2007-05-24 12:48 PM - jrepetto -**

*The missing string in the projection parameters is : +ellps=clark80 But the projection parameters in Qgis 0.8.0 have another problem (see ticket #598). Either lon\_0 should be non null, either the primer meridian should be set to Paris, but not both.*

# **#2 - 2007-11-29 03:23 AM - jrepetto -**

As the milestone for this bug resolution is postponed to the next release whenever there is a new GIS release, I have decided to solve it myself, because it *is very boring to have to set manually the projection parameters each time you open a file.*

*The error message is generated by the function [[QgsSpatialRefSys]]::createFromProj4 in the file qgsspatialrefsys.cpp :*

```
QRegExp myEllipseRegExp( "\\\\+ellps=\\\\S+" );
  myStart= 0;
  myLength=0;
  myStart = myEllipseRegExp.search(theProj4String, myStart);
  if (myStart==-1)
  {
   [[QgsLogger]]::warning("QgsSpatialRefSys::createFromProj4 error proj string supplied has no +ellps argument");
   return mIsValidFlag;
 }
  else
  {
   myLength = myEllipseRegExp.matchedLength();
```

```
 }
```
*According to the PROJ.4 documentation (available at*

*ftp://ftp.remotesensing.org/proj/OF90-284.pdf), the +ellps parameter is not mandatory (see page 9, paragraph "Specifying the Earth's Figure").*

*The "+ellps" parameter is only a convenient method of specifying standard ellisoidal constants.*

*[The standard way is to use two constants \(onl](ftp://ftp.remotesensing.org/proj/OF90-284.pdf)y one for a sphere) :*

*The first and required value +a=a where a is the semimajor axis of the ellipse or equitorial radius.*

*The second parameter can be in any one of the following standard forms:*

- *semiminor axis or polar radius +b=b,*
- *flattening +f=f ,*
- *reciprocal flattening, +rf=1/f ,*
- *eccentricity +e=e, or*
- *eccentricity squared +es=e2 .*

*+proj=lcc +lat\_1=46.8 +lat\_0=46.8 +lon\_0=2.337229166666664 +k\_0=0.99987742 +x\_0=600000 +y\_0=2200000 +a=6378249.2 +b=6356515.000000472 +units=m +no\_defs*

*It uses the standard form to specify the ellipsoid, so QGIS should accept it.*

# **#3 - 2007-11-29 03:58 AM - jrepetto -**

*Simple patch proposal : remove the obligation for the +ellps parameter.*

```
diff -ur qgis_0.9.0.orig/src/core/qgsspatialrefsys.cpp qgis_0.9.0/src/core/qgsspatialrefsys.cpp
--- qgis_0.9.0.orig/src/core/qgsspatialrefsys.cpp 2007-09-16 04:45:42.000000000 +0200
+++ qgis_0.9.0/src/core/qgsspatialrefsys.cpp 2007-11-29 12:48:01.000000000 +0100
@@ -514,17 +514,11 @@
  myStart= 0;
  myLength=0;
  myStart = myEllipseRegExp.search(theProj4String, myStart);
- if (myStart==-1)
- {
- [[QgsLogger]]::warning("QgsSpatialRefSys::createFromProj4 error proj string supplied has no +ellps argument");
-
- return mIsValidFlag;
- }
- else
+ if (myStart!=-1)
  {
   myLength = myEllipseRegExp.matchedLength();
+ mEllipsoidAcronym = theProj4String.mid(myStart+ELLPS_PREFIX_LEN,myLength-ELLPS_PREFIX_LEN);
  }
- mEllipsoidAcronym = theProj4String.mid(myStart+ELLPS_PREFIX_LEN,myLength-ELLPS_PREFIX_LEN);
  //mproj4string must be set here for the rest of this method to behave in a meaningful way...
  mProj4String = theProj4String;
```
### **#4 - 2007-11-29 04:32 AM - jrepetto -**

*Second patch proposal : checks that the proj4 string contain either the +ellps parameter, either the +a parameter :*

```
diff -ur qgis_0.9.0.orig/src/core/qgsspatialrefsys.cpp qgis_0.9.0/src/core/qgsspatialrefsys.cpp
--- qgis_0.9.0.orig/src/core/qgsspatialrefsys.cpp 2007-09-16 04:45:42.000000000 +0200
+++ qgis_0.9.0/src/core/qgsspatialrefsys.cpp 2007-11-29 13:03:28.000000000 +0100
@@ -488,10 +488,13 @@
 {
```
 *//*

- *// Example:*
- *+ // Examples:*

```
 // +proj=tmerc +lat_0=0 +lon_0=-62 +k=0.999500 +x_0=400000 +y_0=0
```
 *// +ellps=clrk80 +towgs84=-255,-15,71,0,0,0,0 +units=m +no\_defs*

- *//*
- *+ // +proj=lcc +lat\_1=46.8 +lat\_0=46.8 +lon\_0=2.337229166666664 +k\_0=0.99987742*
- *+ // +x\_0=600000 +y\_0=2200000 +a=6378249.2 +b=6356515.000000472 +units=m +no\_defs*
- *+ //*

 *mIsValidFlag=false;*

 *QRegExp myProjRegExp( "\\\\+proj=\\\\S+" );*

*@@ -514,17 +517,22 @@*

 *myStart= 0;*

 *myLength=0;*

 *myStart = myEllipseRegExp.search(theProj4String, myStart);*

- *if (myStart==-1)*
- *+ if (myStart!=-1)*

 *{*

*-*

*- [[QgsLogger]]::warning("QgsSpatialRefSys::createFromProj4 error proj string supplied has no +ellps argument");*

- *return mIsValidFlag;*
- *+ myLength = myEllipseRegExp.matchedLength();*
- *+ mEllipsoidAcronym = theProj4String.mid(myStart+ELLPS\_PREFIX\_LEN,myLength-ELLPS\_PREFIX\_LEN);*

 *}*

- *else +*
- *+ QRegExp myAxisRegExp( "\\\\+a=\\\\S+" );*
- *+ myStart= 0;*
- *+ myLength=0;*
- *+ myStart = myAxisRegExp.search(theProj4String, myStart);*
- *+ if (myStart==-1 && mEllipsoidAcronym.isNull())*
- *{*
- *myLength = myEllipseRegExp.matchedLength();*
- *+ [[QgsLogger]]::warning("QgsSpatialRefSys::createFromProj4 error proj string supplied has no +ellps or +a argument");*
- *+*
- *+ return mIsValidFlag;*

 *}*

*- mEllipsoidAcronym = theProj4String.mid(myStart+ELLPS\_PREFIX\_LEN,myLength-ELLPS\_PREFIX\_LEN); //mproj4string must be set here for the rest of this method to behave in a meaningful way... mProj4String = theProj4String;*

#### **#5 - 2007-11-29 04:36 AM - jrepetto -**

#### *Note :*

*With one of the above patches applied, and when there is no +ellps argument, new warnings appear :*

*Warning: [[QgsSpatialRefSys]]::getRecord failed : select \* from tbl\_srs where parameters='+proj=lcc +lat\_1=46.8 +lat\_0=46.8*

*+lon\_0=2.337229166666664 +k\_0=0.99987742 +x\_0=600000 +y\_0=2200000 +a=6378249.2 +b=6356515.000000472 +units=m +no\_defs' Warning: [[QgsSpatialRefSys]]::findMatchingProj will only work if prj acr ellipsoid acr and proj4string are set!...*

- *Warning: [[QgsSpatialRefSys]]::getRecord failed : select \* from tbl srs where parameters='+proj=lcc +lat 1=46.8 +lat 0=46.8*
- *+lon\_0=2.337229166666664 +k\_0=0.99987742 +x\_0=600000 +y\_0=2200000 +a=6378249.2 +b=6356515.000000472 +units=m +no\_defs' Warning: [[QgsSpatialRefSys]]::findMatchingProj will only work if prj acr ellipsoid acr and proj4string are set!...*

# **#6 - 2007-11-30 05:00 AM - Tim Sutton**

*- Status changed from Open to Closed*

*- Resolution set to fixed*

### *Hi*

*I have applied your patch to SVN trunk as r*

*Please note for future patch submissions please attach them to the ticket as bug7689fix.diff as described in 2.6. Submitting Patches.*

*Many thanks for your contribution! I am adding you to our bug triage page for fame & glory :-)*

*Regards*

*Tim*

**#7 - 2009-08-22 12:52 AM - Anonymous**

*Milestone Version 0.9.1 deleted*